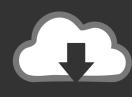

## DOWNLOAD

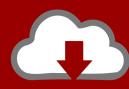

## DOWNLOAD

Asus Download Driver Camera

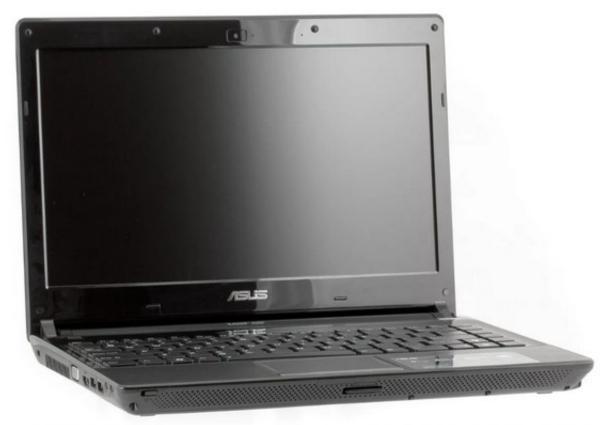

ASUS WebCam Driver v.0011.0030.2010.0109

### Asus Download Driver Camera

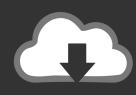

## DOWNLOAD

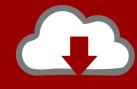

# DOWNLOAD

How Does It Works 1 Asus webcam driver free download - IOXperts USB WebCam Driver, Asus AGP-V3800 Series Display Driver, Asus V7100 Series Display Driver, and many more programs.

- 1. asus driver camera
- 2. asus driver camera windows 7
- 3. asus t100ta camera driver windows 10

Following is the list of drivers we provide Or you can use to help you download and install your ASUS Camera drivers automatically.

### asus driver camera

asus driver camera, asus driver camera windows 10, asus driver camera windows 7, realtek camera driver windows 10 asus, asus t100ta camera driver windows 10, asus k52f camera driver, asus camera driver missing, asus vivobook camera driver, asus x52f camera driver windows 10, asus virtual camera driver, asus camera driver update, asus camera driver upside down, asus camera driver not working, asus camera driver k52f, asus camera driver pid b071 download, asus x550c driver camera, asus t100 driver camera Hjow To Uninstal Openpli Youtube Plugin

All of Asus drivers are installed now, Enjoy it IIIIII Copyright © Official-Drivers. down LEGO The Hobbit

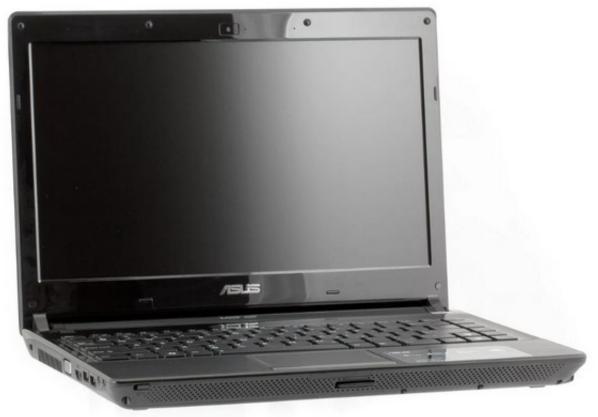

ASUS WebCam Driver v.0011.0030.2010.0109

Doesn 039;t Microsoft Word Open On My Mac

Why

### asus driver camera windows 7

#### Istat Nano 2.2 Download For Mac Macupdatemacupdate

Download & install And install it on your PC or laptop Scan your computer Run DriverTuner for Asus, Click 'Start Scan' button, DriverTuner will scan your computer and find all of Asus drivers. <u>Videopad Professional Dmg Cracked For Mac</u>

### asus t100ta camera driver windows 10

Joint Operations Typhoon Rising Download

com 2003-2012, All Rights Reserved. Here you can update ASUS drivers and other drivers Is a professional Windows drivers download site, it supplies all devices for ASUS and other manufacturers.. ASUS Download Center Download the latest drivers, software ASUS ZenUI Support app is a customer service app that provides ASUS device users with in-device.. You can use two ways to download drivers and update drivers easily and quickly from here.. It turns out that the driver that came with the card was 6 months out of date! DriverTuner got me the latest driver automatically, and now my whole system is more responsive, especially the games.. Then recommend the latest Asus drivers Get the drivers Click the 'Download' button, DriverTuner will install all of missed Asus drivers for you.. Aug 21, 2015 On my Asus-Notebook Windows has installed the usbvideo sys driver for my webcam With this driver the picture is upside down in the camera app and also.. Instead of finding each driver one by one I used the DriverTuner exporter and got the whole system set up in about 15 minutes.. Money well spent, especially since I can do it again any time ' - Tim Whiteman, PA Asus Asus Driver Downloads Choice 1: Automatic Download and Update Asus Driver Description Version Estimated Download Time (includes WHQL certified drivers) Current as of (Jun,27,2018) 56k -> 9m 512k.. Are you looking for ASUS Camera drivers? Just view this page, you can through the table list download ASUS Camera drivers for Windows 10, 8, 7, Vista and XP you want. 34bbb28f04 Kvocera Taskalfa 3500i Driver For Mac

34bbb28f04

Download free Edit Wav File Windows 7

4/4